## *KES71416BH000BB0*

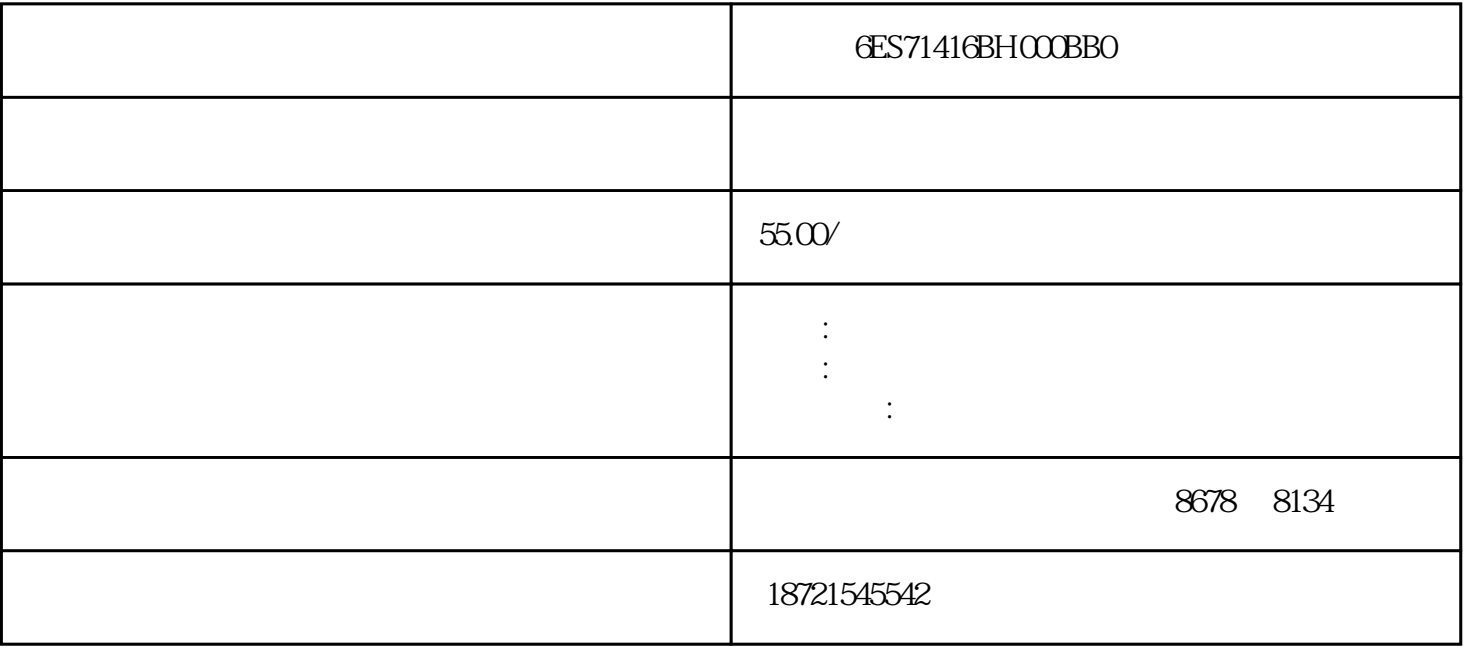

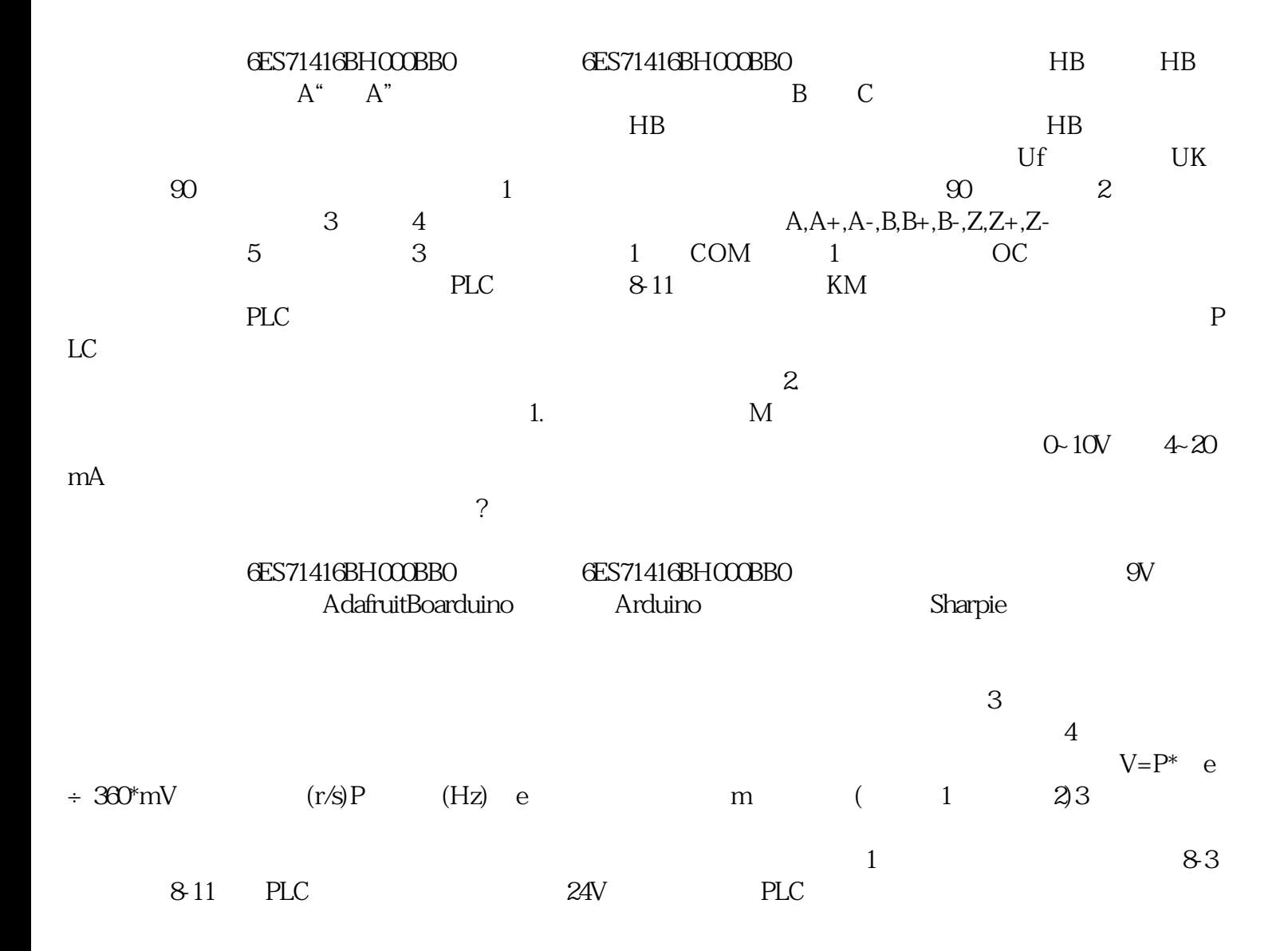

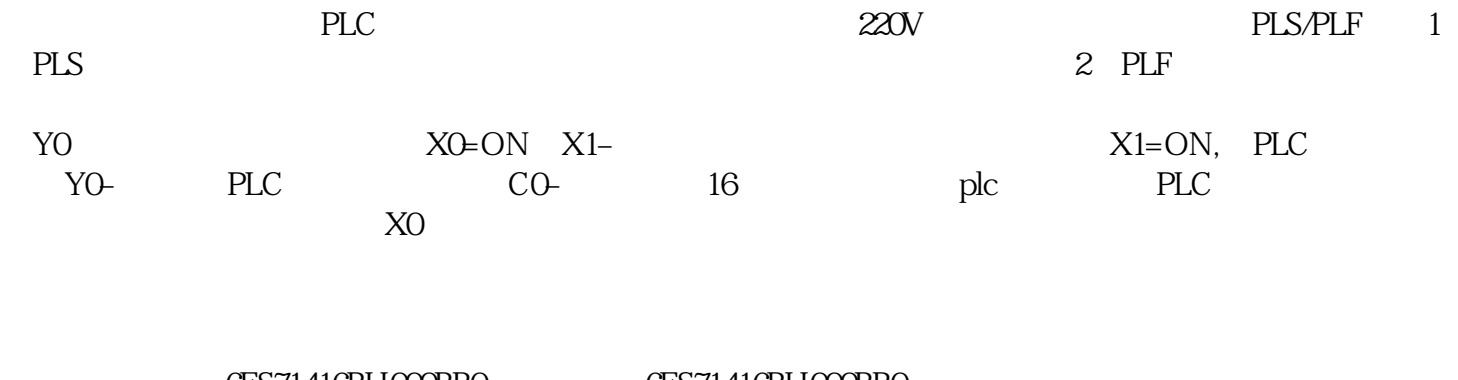

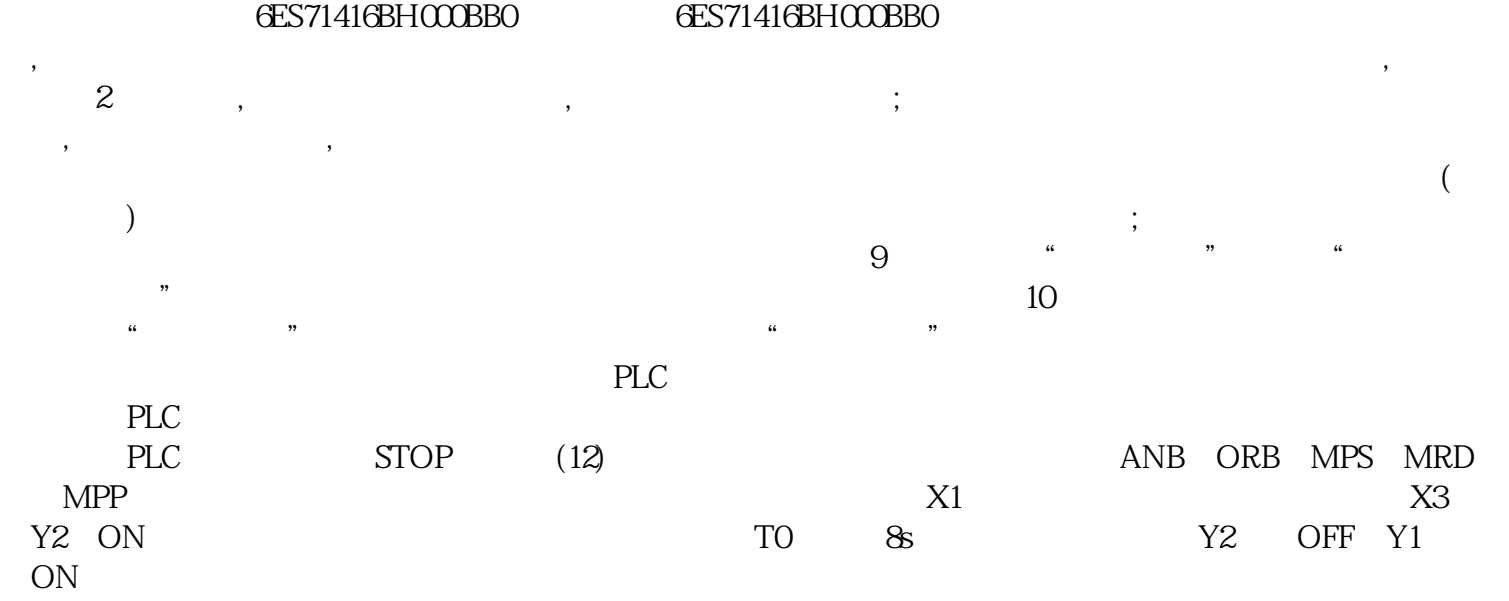

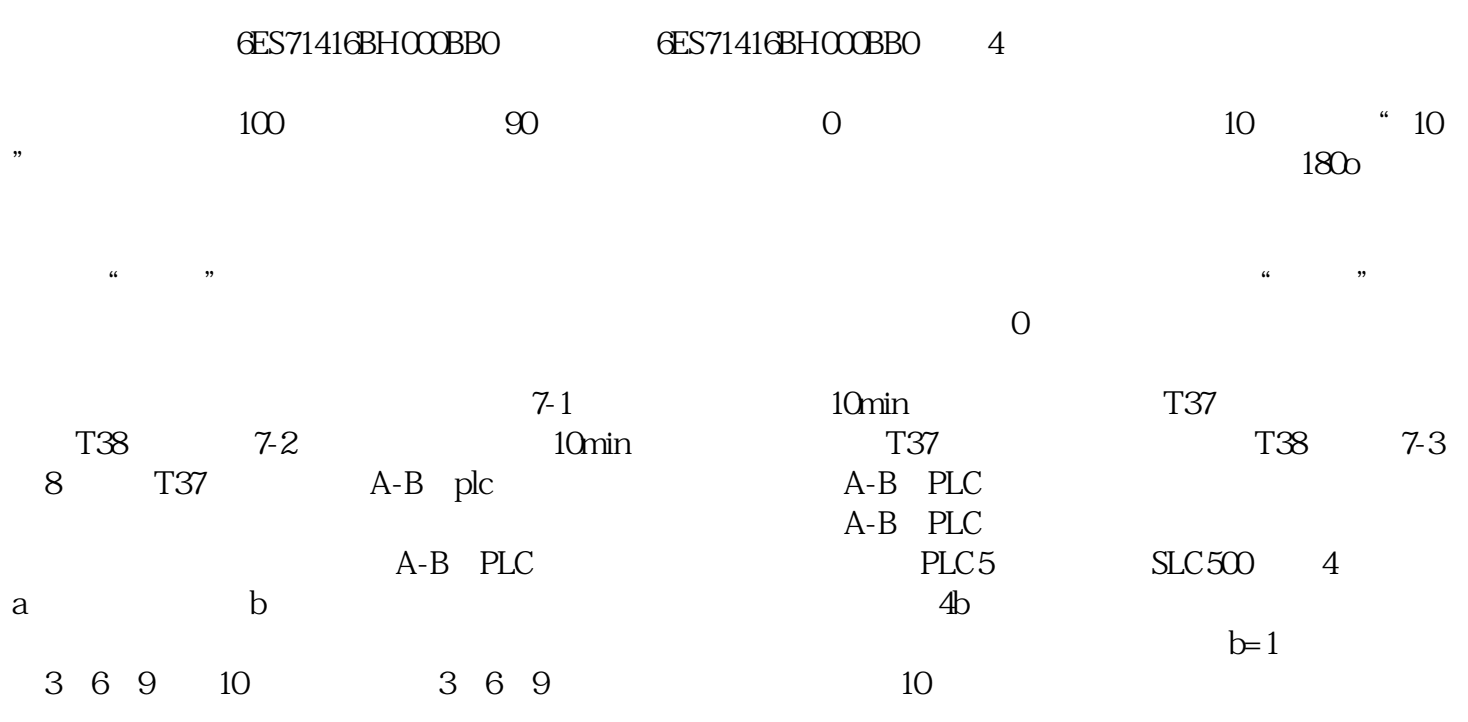

**GES71416BHOOBBO** GES71416BHOOBBO

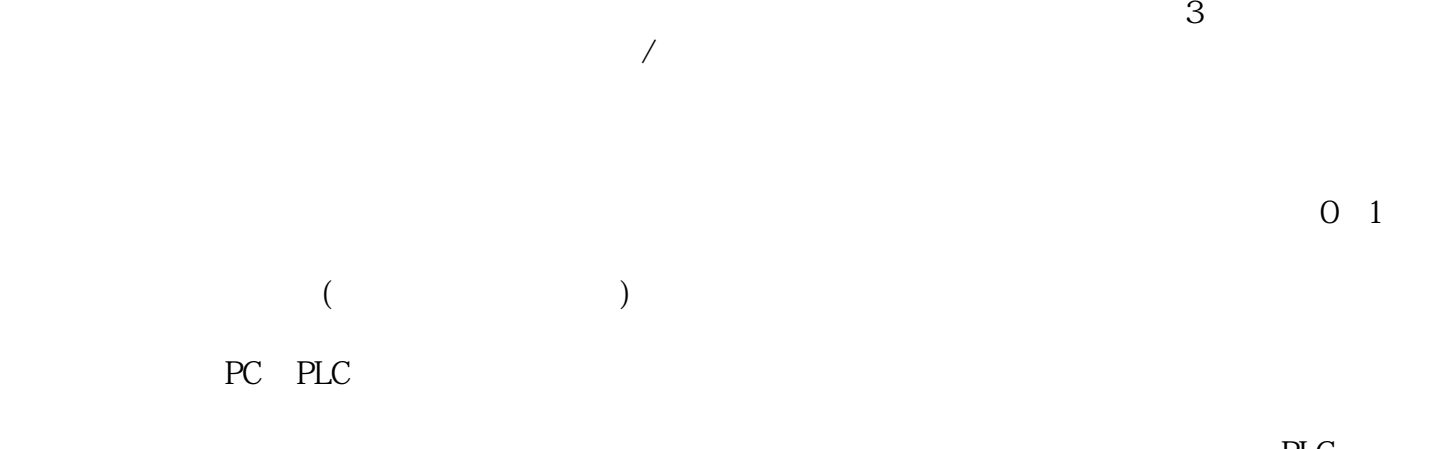

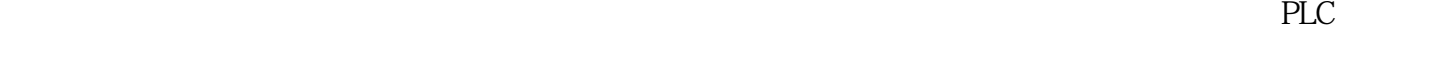

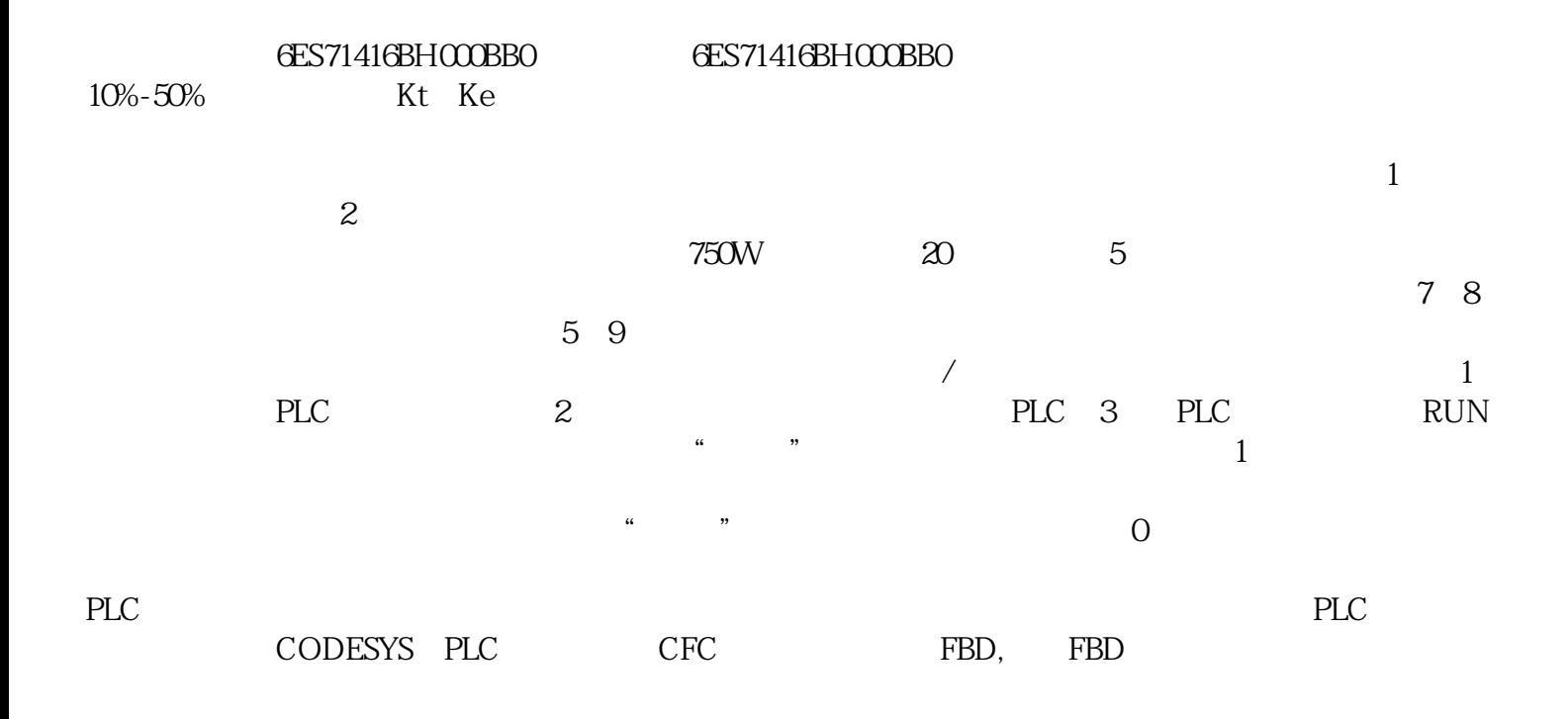